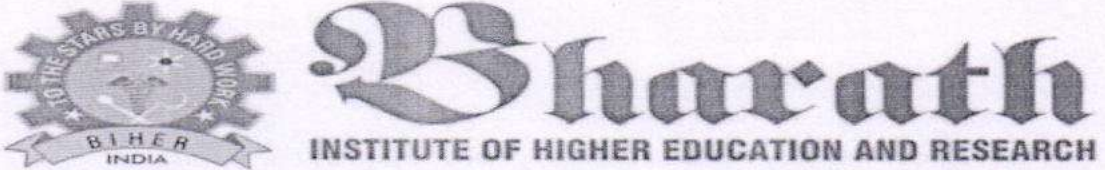

(Declared as deemed to be university under section 3 of UGC Act 1956, vide notification No.F.9-5/2000-U.3)

# SCHOOL OF ARTS

Date:01.08.2018

 $\mathbf{u}_\mathrm{R}$ 

#### **CIRCULAR**

#### Sub: Organising Value added Course: Certificate training in Catia - reg,,

With reference to the above mentioned subject, we bring it to your notice that School of Science, Bharath lnstitute of Higher Education & Research is organising Value added course "Courses on Certificate training in Catia". The syllabus and registration form is enclosed below.

The candidates those who are interested to join must fifl the registration form and submit to the Course Coordinator Dr.S.Anandhi, Department of Physics on or before 30.08.2018.The Registration form received afler the mentioned date shall not be entertained under any circumstances.

Encl: A copy of Syllabus & Registration form

aculty of APIS & Science SCIENCE on & Research

Dea<sub>t</sub> **Blining** (Declared as Deemed to be University U/S 3 of UGC Act. 1956) of UGC Act. 1950) DlA

Copy To:

l.All HODs

2.Office File/Notice Board

3.Course Coordinator

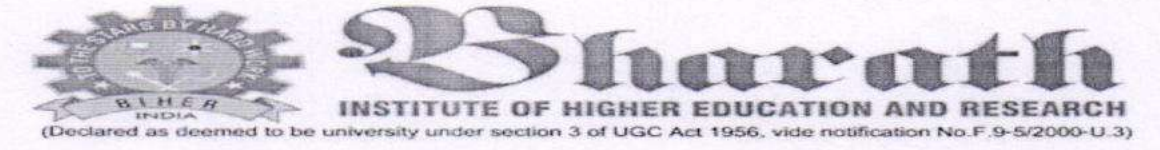

# **Registration Form**

# **Value Added Course**

Date:  $26 - 08 - 18$ 

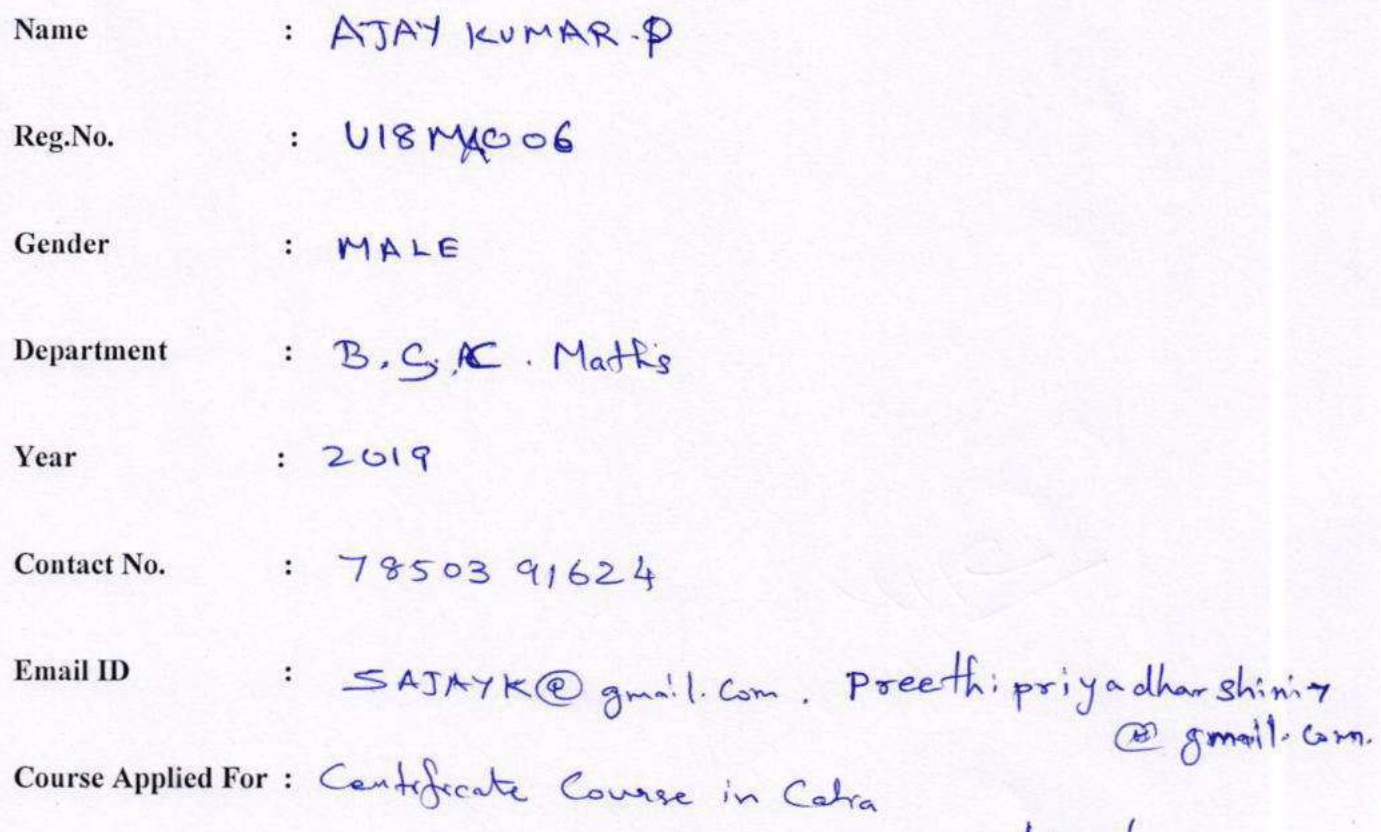

Staykument

# Bharath Institute of Higher Education & Research School of Arts Students Registration List Value Added Course: Courses on Certificate training in Catia

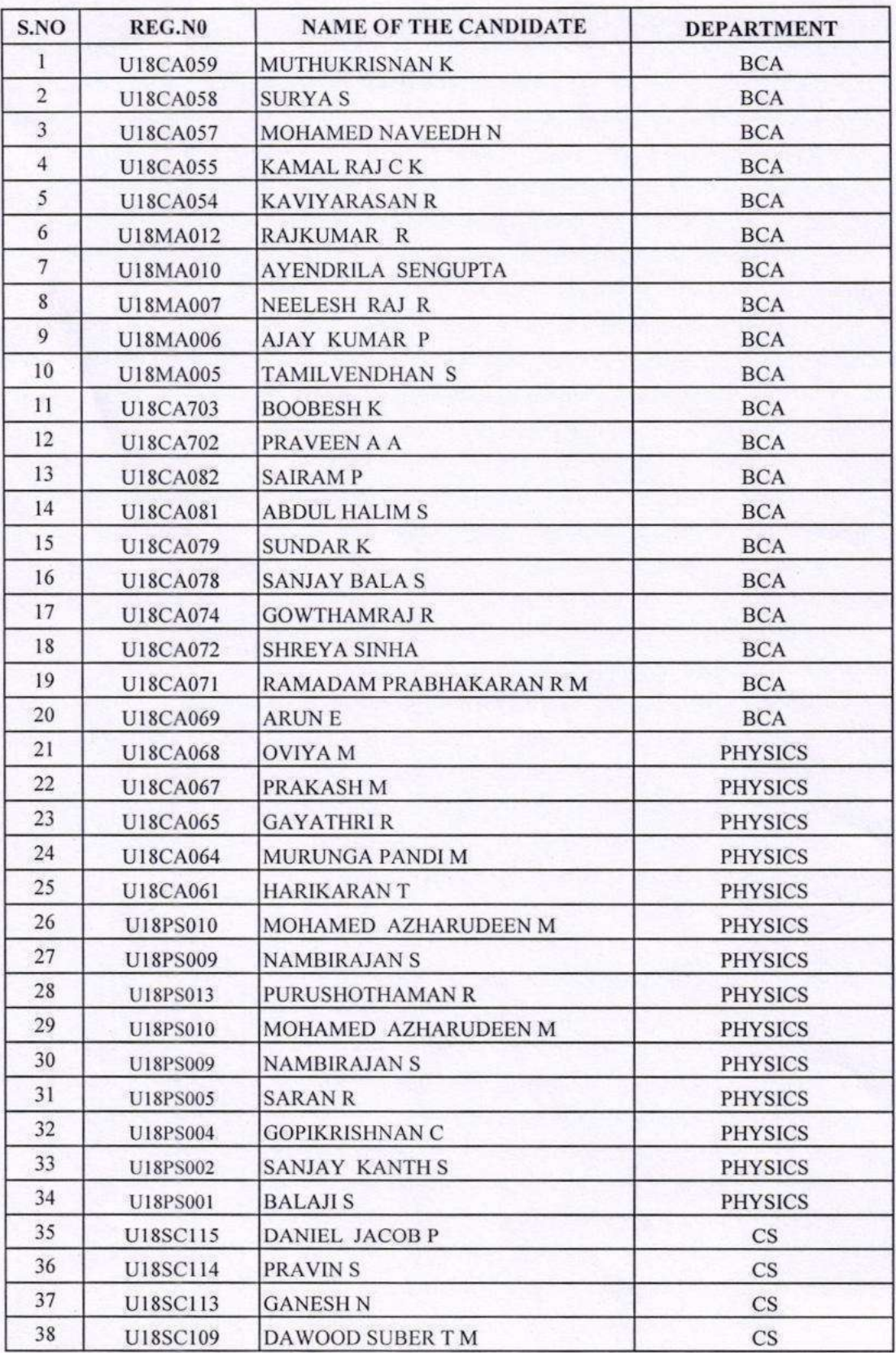

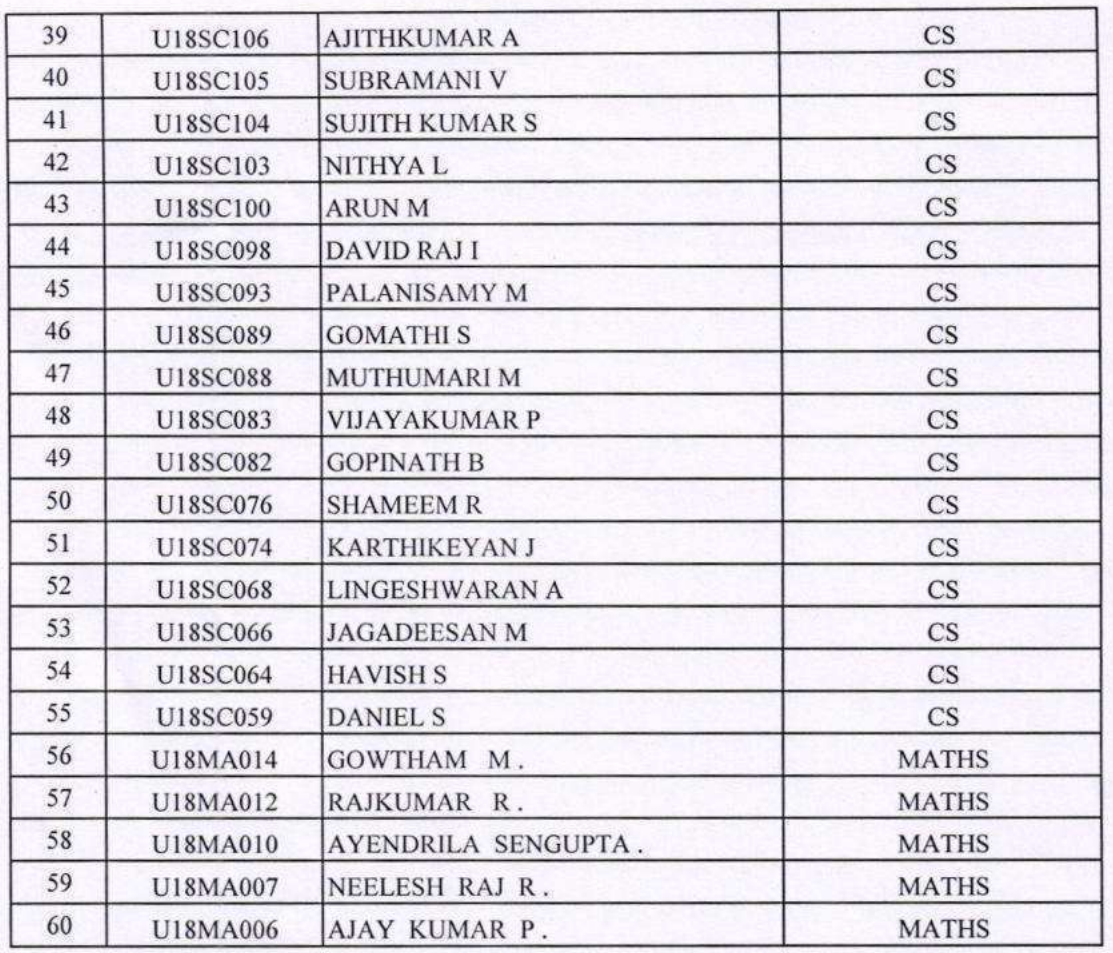

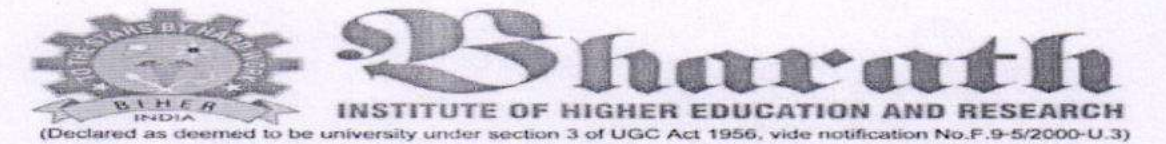

#### **Value Added Course**

## Courses on Certificate training in Catia

#### **Syllabus**

Sketcher Introduction to CATIA, History, Basics, GUI, Use of mouse buttons, Sketcher, constraints, profile, setting workbench, Standard toolbar, how to open sketcher, sketch details and important toolbar for sketch, Profile toolbar, Types of constraints, constraint application, constraint colour, Sketch constraint, view toolbar, Operation toolbar, Specification tree use, selecting toolbars, Sketch toolbar, Visualisation toolbar, Toolbar setting, plane size setting, graphics properties toolbar.

Part Design, 3D introduction, important toolbar, Sketch based features toolbar, Reference plane, Dress up features, Annotation toolbar, Transformation features.

Assembly Design, Assembly Design-Bottom up, Constraints, move, space analysis, Product structure tools.

Drafting, Drafting details, Text properties, graphics properties, Generative dimensions dimensioning, Annotation.

DMU kinematics, Joints, DMU generic animation, DMU viewing.

Generative Sheet Metal Design, Sheet metal parameters, Wall, Wall on edge, Bend extremities, Flange, Hem, User flange, Bend from flat, Cut out, Rolled wall, hopper, bending, Conical bend, corner relief, Stamping - all types.

Wireframe and Surface Design, Extrude, fill, join, trim, intersection, Corner, disassemble, boundary, Fillet, sweep.

Generative Shape Design, Combine, 3D curve offset, spiral, Extrapolate, blend, net surface, conic, variable, offset, snap.

#### Bharath Institute of Higher Education & Research School of Arts **Course TimeTable** Value Added Course: Courses on Certificate training in Catia

**Course Duration:30 Hrs** 

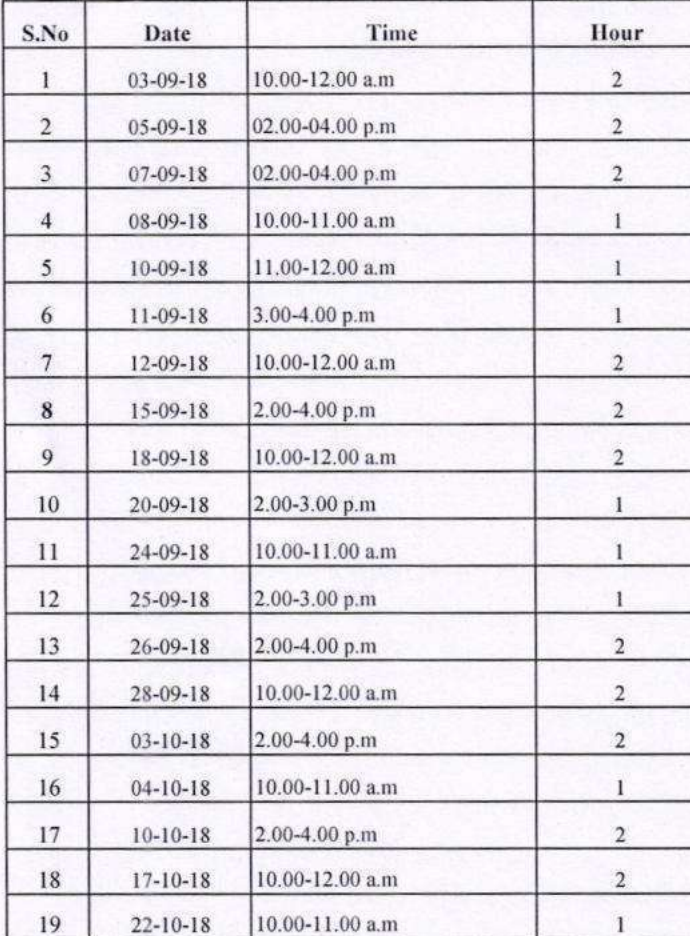

# Bharath Institute of Higher Education & Research **School of Arts**

٦

**Lesson Plan** 

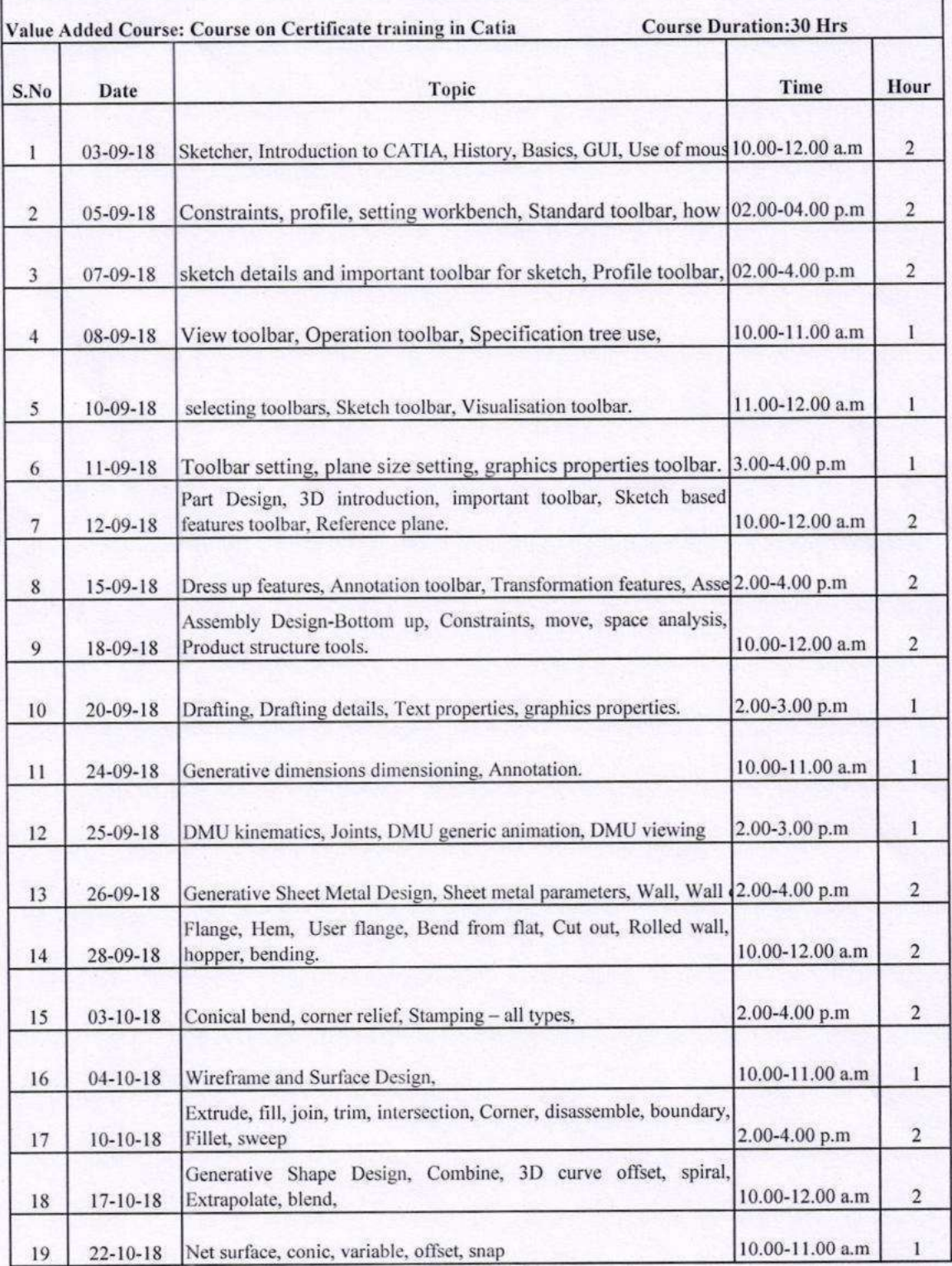

## Bharath Institute of Higher Education & Research **School of Arts Lesson Plan**

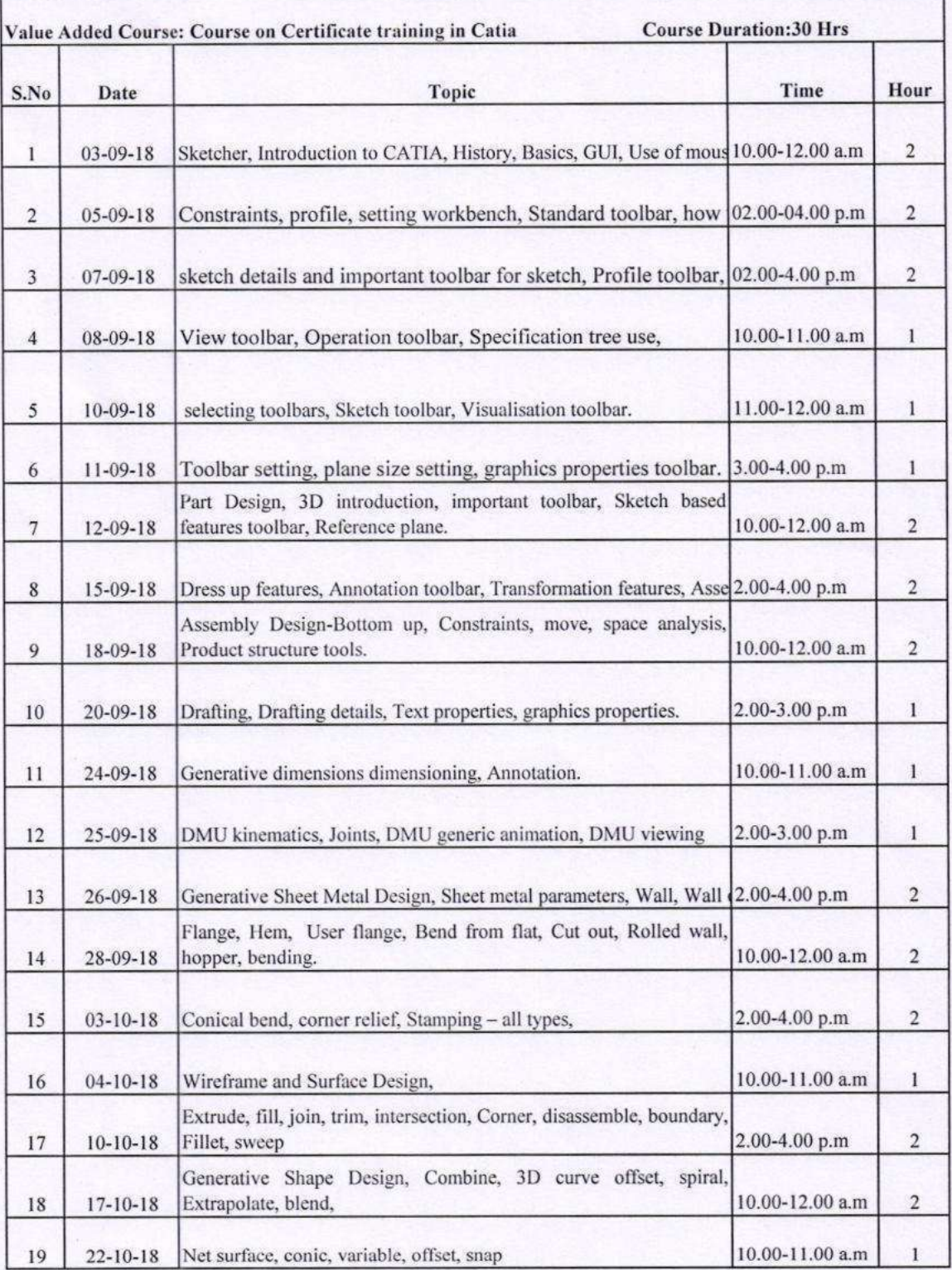

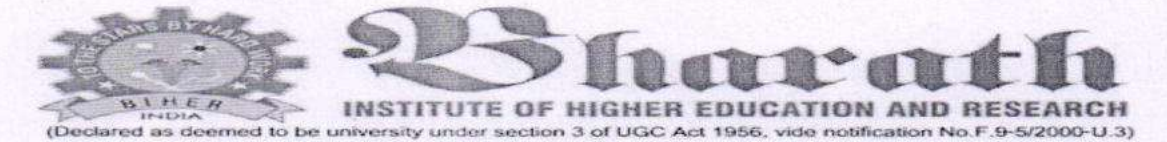

## **Course Feedback form**

## **Value Added Course**

Date:  $23 - 10 - 19$ 

Course Title: Courses on Certificate training in Catia

Name:

SaiRam P RegNo:  $U18CAO82$ 

Department: BCA

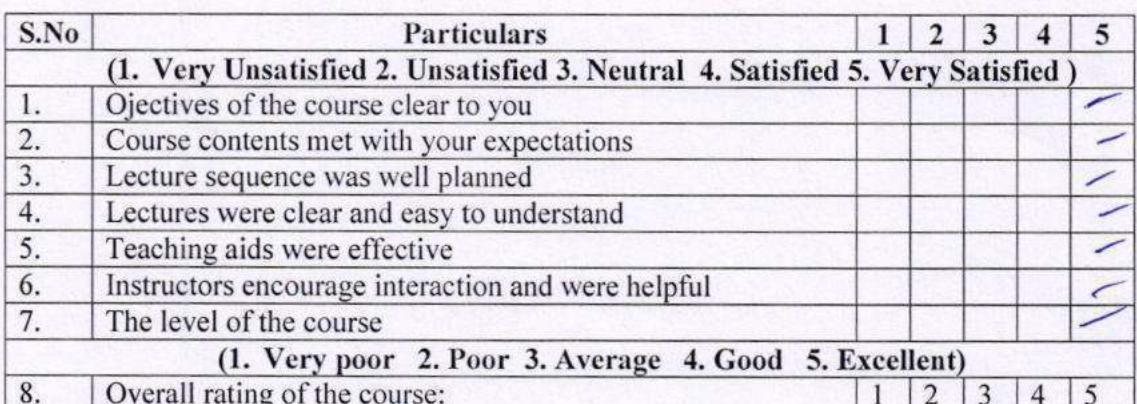

Please give Suggestion for the improvement of the course:

**Signature** 

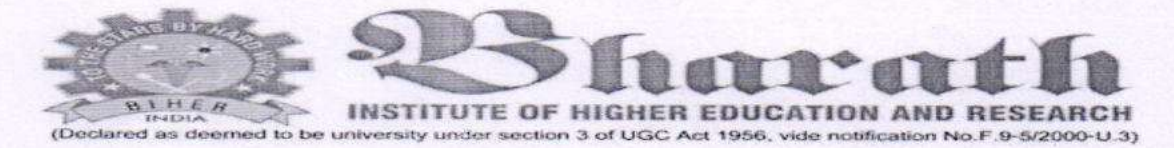

## **Course Feedback form**

# **Value Added Course**

Date:  $23 - 10 - 18$ 

Course Title: Courses on Certificate training in Catia

Daniel s Name:

U185C059 RegNo:

Department: Computer Science.

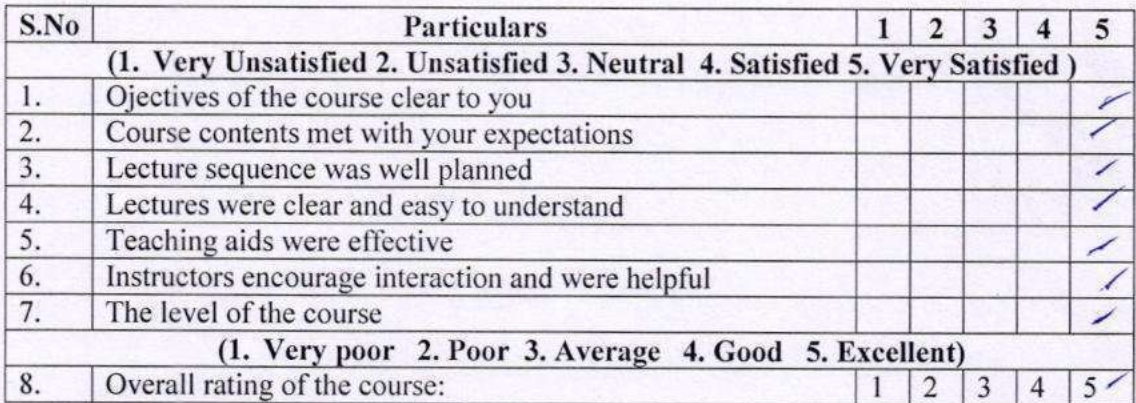

Please give Suggestion for the improvement of the course:

 $\mathbf{Q}$ 

Signature

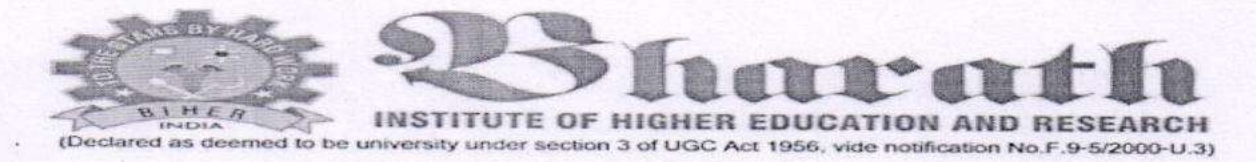

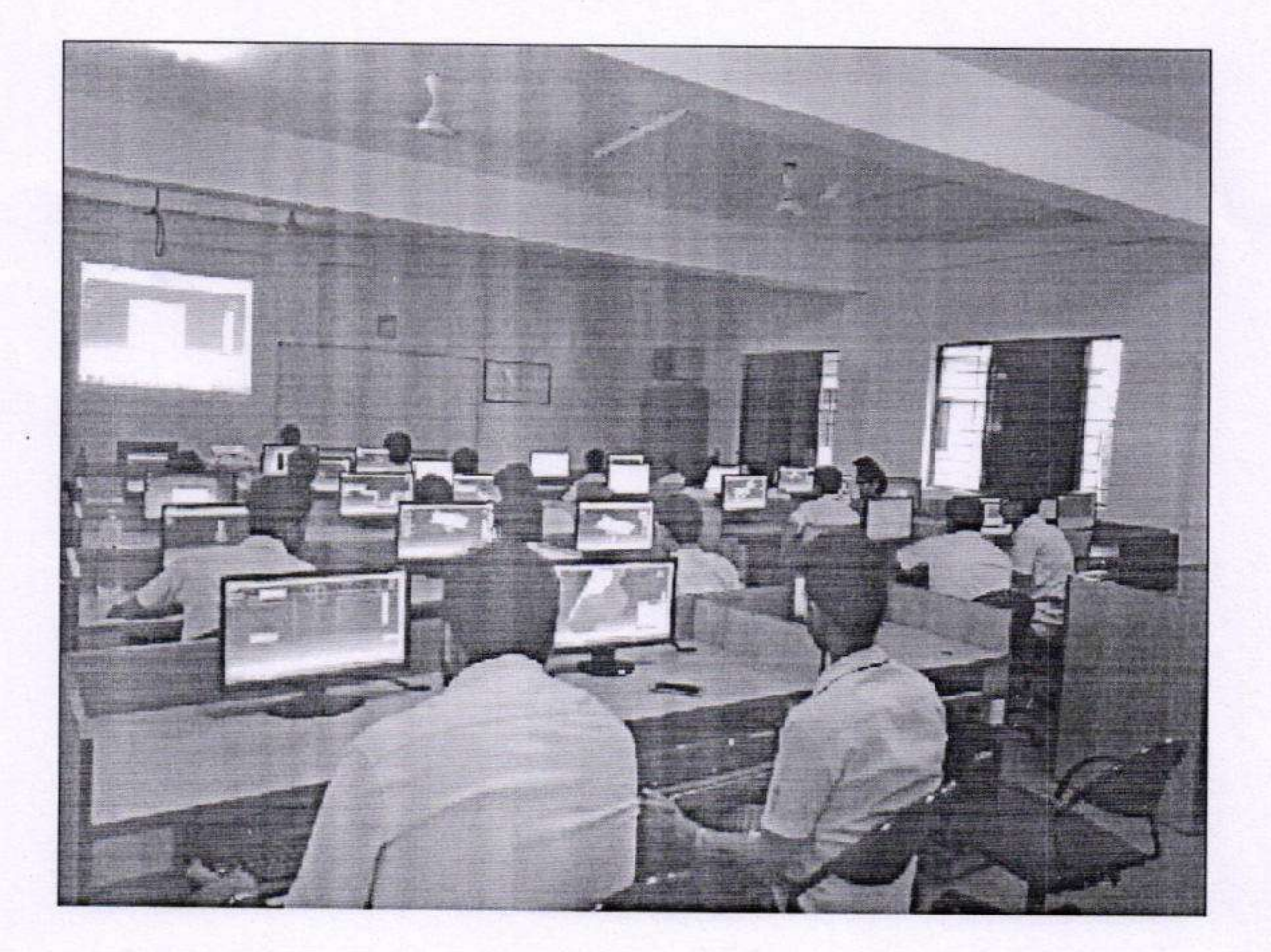

**Resource Person Details** Premachandran CADD center, Tambaram, Chennai.

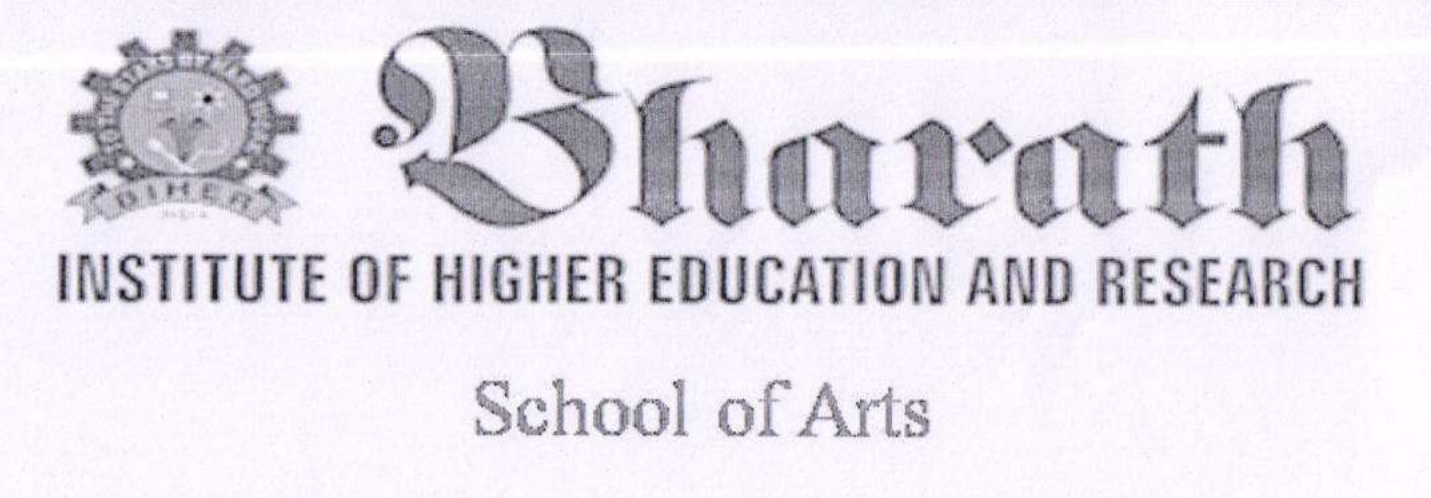

Certificate of Participation

This is to certify that

GANESHN

has participated in the Course on Certificate training in Catia, conducted by the school of Arts, BIHER from September 03, 2018 to, October 22, 2018.

Sthandhi

Dr.S.anandhi Course Co-ordinator

Convener

**Timaravel** Dean-Arts & Science